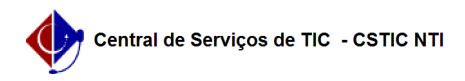

## [como fazer] Como modificar requisição de manutenção? 26/07/2024 21:05:20

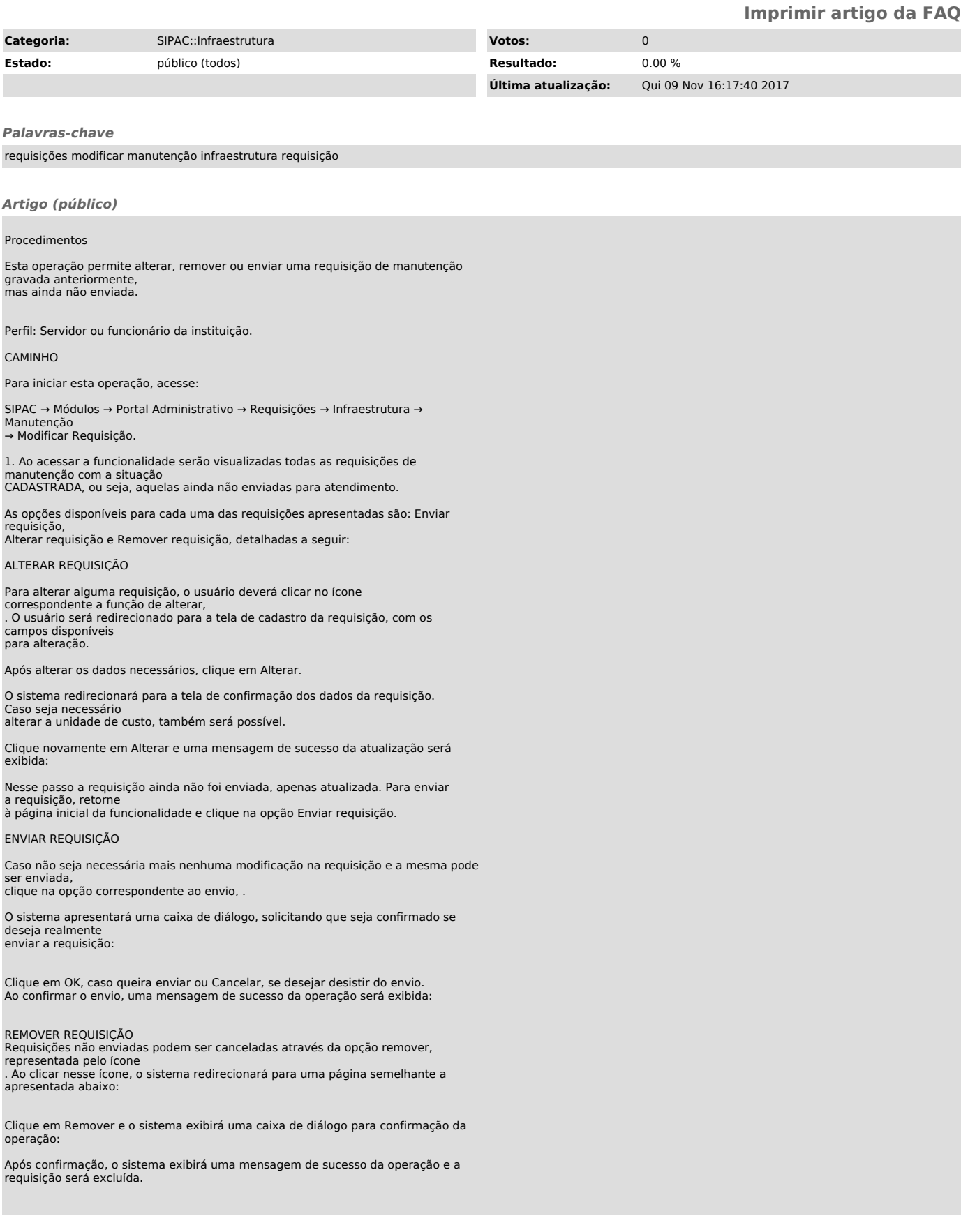